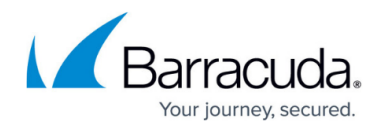

# **Dashboard**

<https://campus.barracuda.com/doc/45711671/>

Use the **Dashboard** to view summary information on vulnerabilities found in scanned URLs as well as to view scans in progress and those that have recently finished.

## **Vulnerabilities Over Time**

Displays a bar chart of the number of vulnerabilities for each website scanned over a period of time. If you are working on improving your website, these numbers should trend downward.

If you have been scanning several sites, the top three sites will be displayed, with other sites grouped together as "Others".

#### **Scans In Progress**

Displays a list of scans that are currently running or are pending, along with the percentage complete for each scan. Click **Show All** to go to the **Active Scans** page for more details.

## **Recently Finished Scans**

Displays a list of the most recent scans, the date they were run, and the number of vulnerabilities found. Click **Show All** to go to the **Finished Scans** page for more details.

#### **Top Vulnerable Applications**

Displays a pie chart and accompanying data for the web applications most at risk in your scanned site. If you have only scanned one site, the pie chart will be one solid color.

#### **Vulnerability Severity Breakdown**

Displays a pie chart and accompanying percentage data for the severity of vulnerabilities in all of your

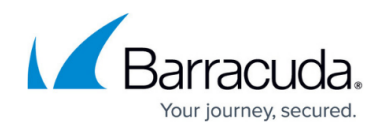

scanned sites.

Severity levels include:

- Critical
- $\bullet$  High
- Medium
- Low

The **Dashboard** is an overview of all of your scans. To see severity details on a specific scan, go to the **Finished Scans** page and view the details or report for a specific scan.

## **Vulnerability Type Breakdown**

Displays a pie chart and accompanying data for the top three types of vulnerabilities for your scanned sites. Other vulnerability types are grouped into "Others".

The **Dashboard** is an overview of all of your scans. To see vulnerability type details on a specific scan, go to the **Finished Scans** page and view report for a specific scan, along with descriptions and details for each type.

## Barracuda Vulnerability Manager

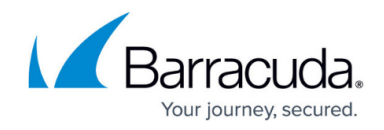

© Barracuda Networks Inc., 2024 The information contained within this document is confidential and proprietary to Barracuda Networks Inc. No portion of this document may be copied, distributed, publicized or used for other than internal documentary purposes without the written consent of an official representative of Barracuda Networks Inc. All specifications are subject to change without notice. Barracuda Networks Inc. assumes no responsibility for any inaccuracies in this document. Barracuda Networks Inc. reserves the right to change, modify, transfer, or otherwise revise this publication without notice.